# **Cas global 4: l'empresa DECOFLOOR**

# **El control pressupostari. Plantejament**

PID\_00269917

Àngels Fitó Bertran Joan Llobet Dalmases

Temps mínim de dedicació recomanat: 1 hora

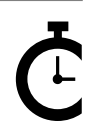

Universitat **Oberta** le Catalunya

**Àngels Fitó Bertran Joan Llobet Dalmases**

L'encàrrec i la creació d'aquest recurs d'aprenentatge UOC han estat coordinats pel professor: Joan Llobet Dalmases (2019)

Primera edició: setembre 2019 © Àngels Fitó Bertran, Joan Llobet Dalmases Tots els drets reservats © d'aquesta edició, FUOC, 2019 Av. Tibidabo, 39-43, 08035 Barcelona Realització editorial: FUOC

Cap part d'aquesta publicació, incloent-hi el disseny general i la coberta, no pot ser copiada,<br>reproduïda, enmnagatzemada o transmesa de cap manera ni per cap mitjà, tant si és elèctric com<br>químic, mecànic, òptic, de grav

# **Índex**

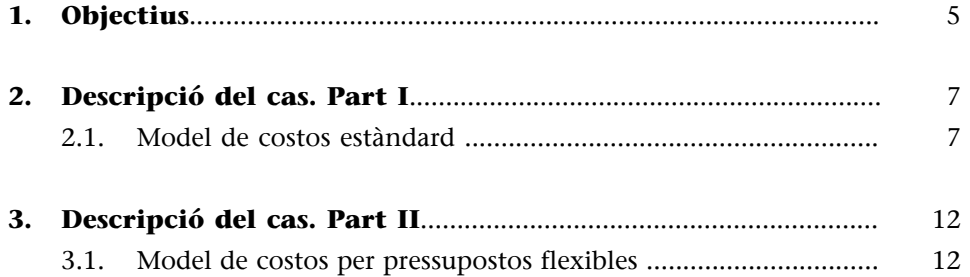

#### **1. Objectius**

<span id="page-4-0"></span>En els tres casos anteriors hem perfeccionat els sistemes de càlcul de costos per a poder obtenir informació rellevant sobre el que ha passat. Hem treballat amb dades històriques i hem determinat el resultat analític d'explotació un cop ja hem obtingut els ingressos corresponents i hem incorregut amb els costos necessaris per a obtenir la producció venuda. Treballar amb costos passats o històrics ens permet avaluar l'activitat realitzada però té una capacitat limitada per a prendre decisions sobre situacions que encara no han succeït i, menys encara, per a avaluar si el que ha succeït es correspon amb el planificat i quines poden ser les causes dels desajustos. En el cas proposat, avançarem per a poder avaluar l'activitat realitzada en funció dels resultats previstos.

**1)** En la situació que s'exposa a continuació aprofitarem tot el coneixement obtingut per a treballar amb una previsió de costos, els costos estàndard. Tenir aquesta previsió o estandardització de l'activitat de producció permet plantejar escenaris futurs d'activitat i resultats, i també comparar quines diferències s'han produït entre el resultat de l'activitat prevista i el resultat finalment obtingut.

**2)** Si mitjançant els casos anteriors hem pogut copsar les diferències entre els models de costos complets, o *full cost*, i els models de costos parcials, o *direct cost*, per a analitzar les desviacions entre l'activitat prevista i l'efectivament realitzada també podem fer-ho de dues maneres. Per aquest motiu, en primer lloc calcularem i analitzarem les desviacions produïdes entre allò previst i allò realment ocorregut segons un model de costos complets. En aquest cas, estem parlant d'un model de costos estàndard.

**3)** També calcularem i formularem desviacions considerant que els costos tenen una part de cost fixa i una de variable. Així doncs, treballarem amb models de costos parcials i, en aquest cas, calcularem i analitzarem els pressupostos flexibles.

Al final del cas haurem après a determinar les causes de les desviacions entre allò previst i els costos realment meritats, tant si calculem els costos de manera completa com parcial.

La interpretació d'aquestes desviacions és una informació valuosa per a interpretar la realitat i prendre mesures correctores. Per tant, el càlcul de les desviacions és fonamental per a una correcta gestió dels costos.

Amb l'anàlisi d'aquests dos models principals de costos es pretén oferir una visió comparativa dels avantatges i limitacions d'aquestes propostes.

#### **2. Descripció del cas. Part I**

#### <span id="page-6-0"></span>**2.1. Model de costos estàndard**

<span id="page-6-1"></span>Ara que la Marta de l'empresa DECOFLOOR, SL ja comença a dominar el càlcul de resultats, un cop ha fet el tancament comptable, vol utilitzar aquest aprenentatge per a anticipar-se a la determinació dels resultats i poder controlar-ne posteriorment les desviacions produïdes. Aquests càlculs, en què compararà l'activitat i els costos previstos de l'empresa amb la situació que la comptabilitat li mostra una vegada s'ha tancat el període, li ha de permetre detectar possibles punts de millora, ineficiències o errors. Fixar prèviament uns resultats previstos i després analitzar-ne l'execució real també li ha de consentir fer un seguiment periòdic dels pressupostos realitzats, a més dels objectius d'ingressos i costos que aquests incorporen. Per tant, per a aquesta i l'empresa, aquesta informació és indispensable.

La Marta, que ja ha treballat amb models *full cost* i *direct cost*, intueix que també hi haurà dos sistemes de càlcul de les desviacions. Per una banda, hi ha el model de costos estàndard d'acord amb el sistema *full cost* i, de l'altra, el model de costos per pressupostos flexibles que es basa en el sistema *direct cost*. Té ganes d'aplicar els dos per a obtenir una informació de qualitat per a identificar problemes i aplicar mesures correctores que siguin d'ajuda per a aconseguir els objectius empresarials.

D'entrada però, comença pel sistema de costos estàndard. El primer escull amb què es troba és que *a priori* ha d'establir unes normes del comportament del consum i del preu dels seus recursos o costos (material, mà d'obra, etc.), amb l'objectiu de construir una fitxa de cost tipus o escandall. Per això fa un estudi de les dades de l'empresa de diversos exercicis anteriors per a obtenir la informació necessària de forma fiable. En definitiva, aquest estudi li ha de permetre calcular els estàndards **tècnics(quantitat)** i **econòmics(preus)** de cadascun dels recursos i centres de la seva empresa. Aquesta fitxa de cost tipus és una mena de recepta de cuina en què determinant la quantitat i el preu de cada ingredient es calcula el que costa elaborar el producte acabat i a punt de servir.

És per això que comença per l'anàlisi del producte Paper P, que comercialitza directament. El procés productiu que té instal·lat per aquest producte consisteix a adquirir la matèria primera «m» que es transforma a la secció I, obtenint un semiproducte P sense envasar. En la secció II, s'envasa aquests semiproductes ja obtenint el producte acabat.

Es presenta el pressupost següent per al mes de març:

#### **1)** Cost tipus per unitat de producte:

Secció I

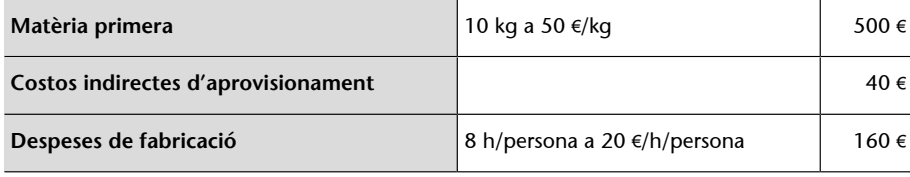

Secció II

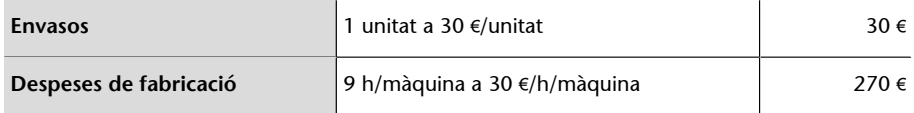

**2)** Del pressupost general de l'empresa obtenim les dades d'interès següents:

- **Produccióprevistadelmes**: 1.200 unitats
- Vendes previstes: 1.300 unitats a  $1.200 \in$
- **Despeses comercials previstes**:  $100.000 \in$
- **Despesesadministratives**: 88.000 €

**3)** Dades del magatzem:

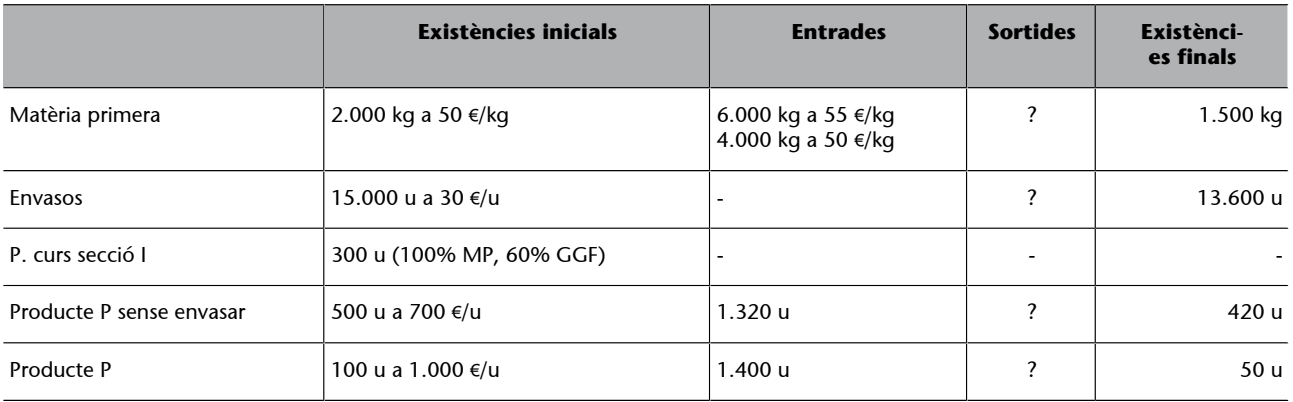

A més a més, sabem que a la secció I s'han treballat 8.800 hores/persona i que a la secció II s'han realitzat 12.500 hores/màquina.

Els costos de cada secció prèviament localitzats han sigut els següents:

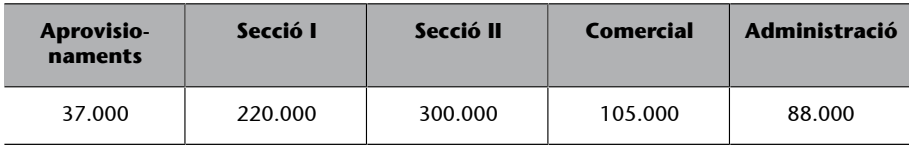

Amb aquestes dades, la Marta es proposa obtenir els informes següents:

**a)** Desviacions quantitat de matèria primera, en preu de compra i envasos

**b)** Desviacions tècniques i econòmiques dels costos estàndard de la secció I i II

**c)** Desviacions en costos pressupostats

**d)** Informe conjunt amb els resultats obtinguts en els apartats anteriors

El primer pas per a poder realitzar satisfactòriament aquests informes és calcular les variacions de l'estoc:

#### En matèria primera

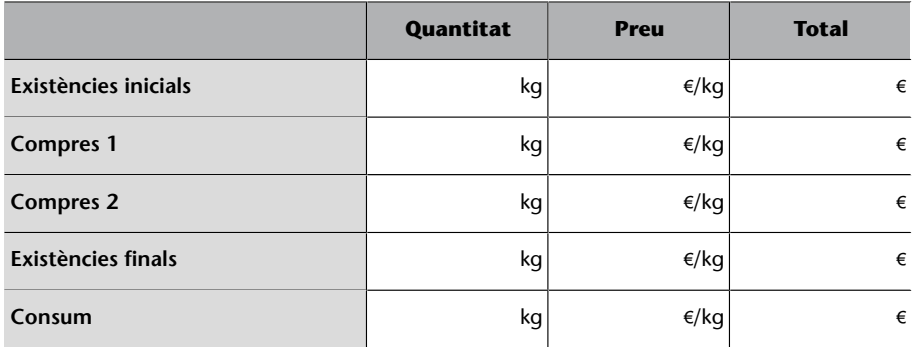

En envasos

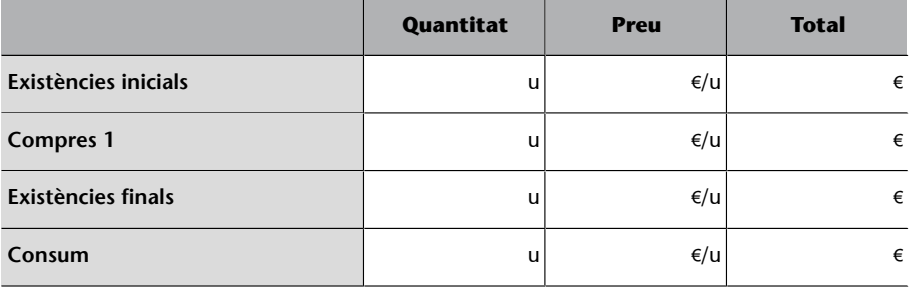

Atès que hi ha producte en curs, el pas següent és calcular les unitats equivalents:

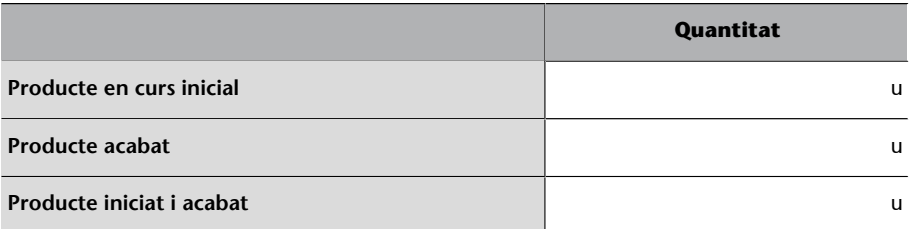

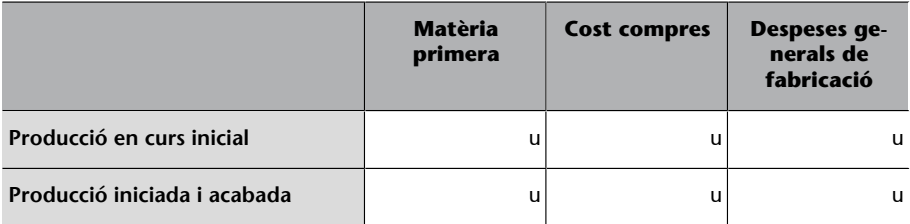

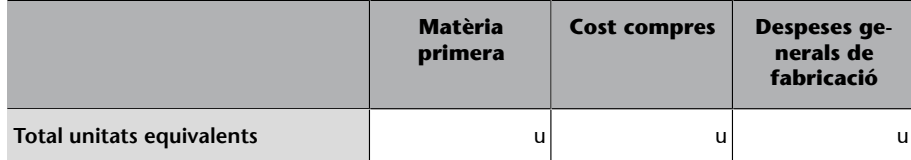

Amb les dades calculades fins aquí, ja podem determinar la valoració monetària real:

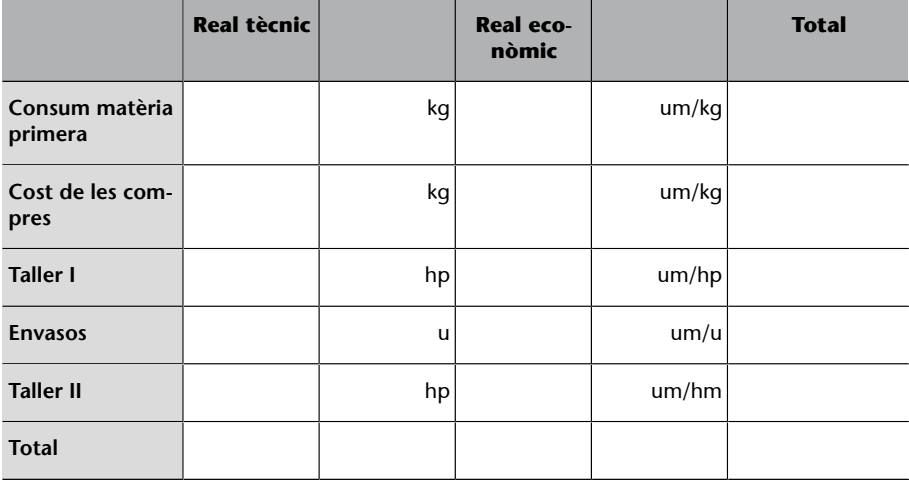

Ara ja podem calcular les desviacions:

## **a)Desviacionsquantitatdematèriaprimera,enpreudecompraienvasos**

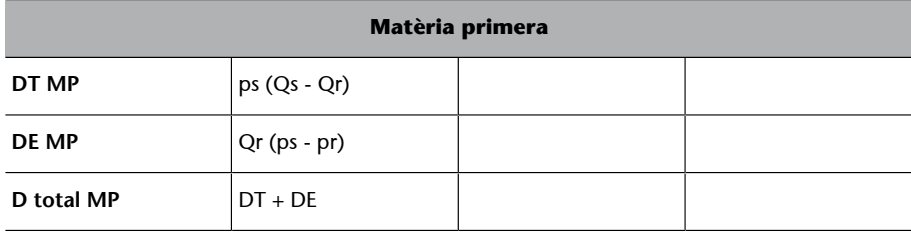

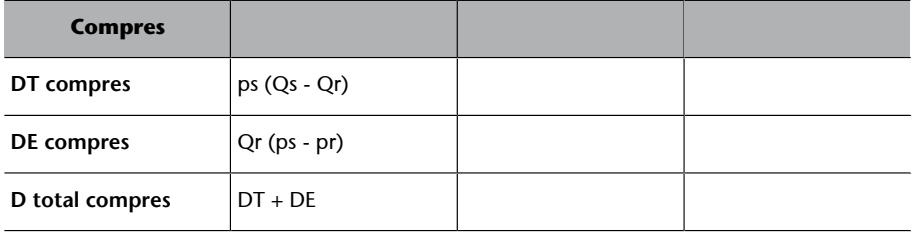

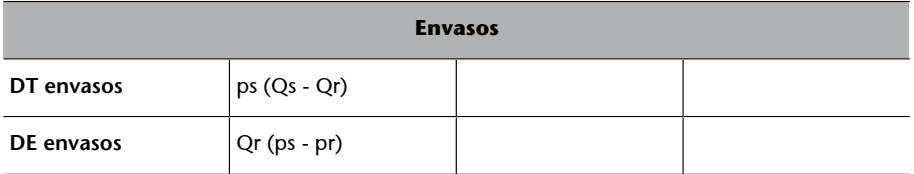

 $\overline{\phantom{a}}$ 

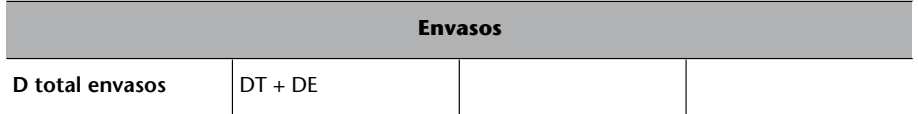

# **b)** Desviacions tècniques i econòmiques dels costos estàndard de la secció **IiII**

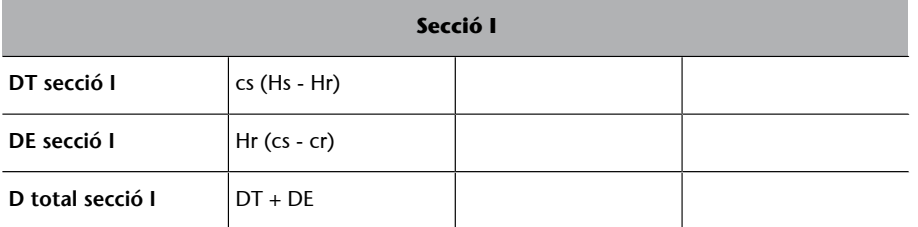

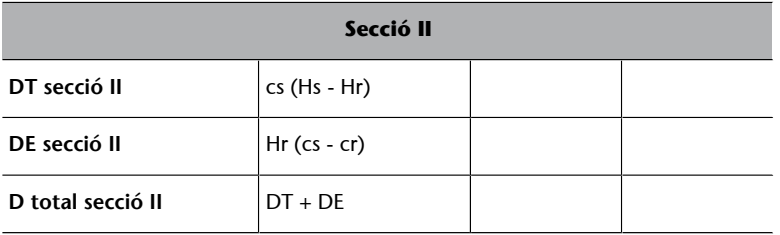

## c) Desviacions en costos pressupostats

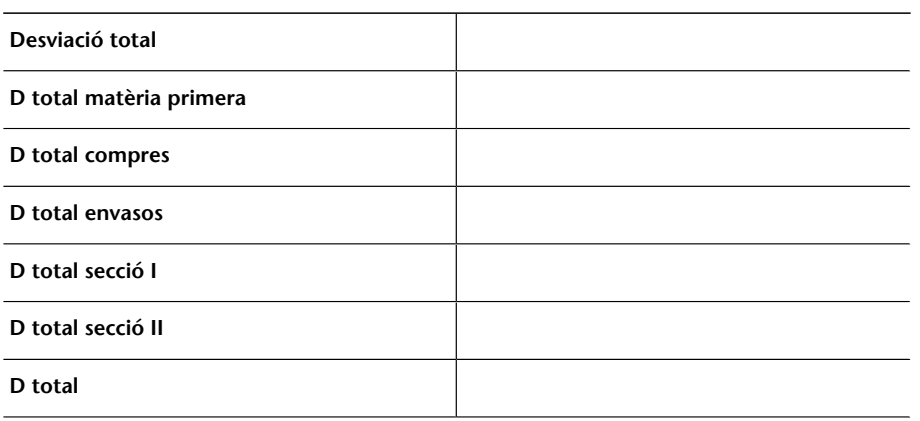

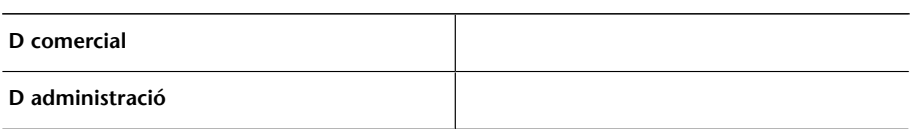

#### <span id="page-11-0"></span>**3.1. Model de costos per pressupostos flexibles**

<span id="page-11-1"></span>La Marta de DECOFLOOR, SL ja ha vist els avantatges que té fer pressupostos mitjançant el model de costos estàndard. Però també s'adona de les seves limitacions, ja que es tracta d'un cost preestablert, amb els riscos que això suposa. Per tant, ara decideix estudiar la possibilitat d'incorporar a la seva empresa una anàlisi pressupostària d'acord amb un **model de costos per pressupostos flexibles**. Li sembla que pot ser una molt bona eina d'anàlisi i presa de decisions, atès que s'elabora per a diferents nivells d'activitat i és un sistema que s'adapta i té en compte la sensibilitat dels costos als canvis que es produeixen en el volum d'activitat.

Per tant, la Marta decideix aplicar aquest sistema a la seva empresa durant el mes de setembre, període del qual ja disposa de dades suficients per a poder-lo portar a terme amb certes garanties. De fet, durant els mesos anteriors la Marta va reunir el seu equip per a establir les bases inicials d'aquest sistema pressupostari. En efecte, aquest tipus de pressupost parteix de la base de considerar volums hipotètics d'activitat diferenciats que determinen un pressupost específic per a cada nivell d'activitat. Per això el seu equip es va repartir la feina per a classificar adequadament els costos en:

- **Costosproporcionals**: que segueixen una funció lineal i proporcional fins a un cert volum d'activitat.
- Costos fixos: que es consideren permanents per a un període determinat fins a un cert volum d'activitat.
- **Costosmixtes**: que són els que recullen els costos fixos de producció i els diferents costos variables vinculats al nivell d'activitat.

Gràcies a l'expertesa del seu equip, s'ha establert un nivell d'activitat considerat normal, de manera que es podrà valorar si hi ha una infrautilització dels costos fixos (per sota de la capacitat normal) o una sobreutilització d'aquests (per sobre de la capacitat normal).

Per començar a utilitzar aquest sistema, ho fan mitjançant una prova pilot. És a dir, en una petita part de l'empresa per després generalitzar-ho.

En aquesta ocasió decideixen aplicar-ho a la secció de fabricació de parquet de seguretat, que és un producte que s'elabora en una única secció de transformació en què el producte es grava i, amb posterioritat, s'empaqueta mitjançant una caixa especial. La unitat d'obra d'aquesta secció de transformació és l'hora màquina.

Durant aquest temps d'anàlisi de l'equip de la Marta, han elaborat la següent fitxa estàndard per unitat de producte:

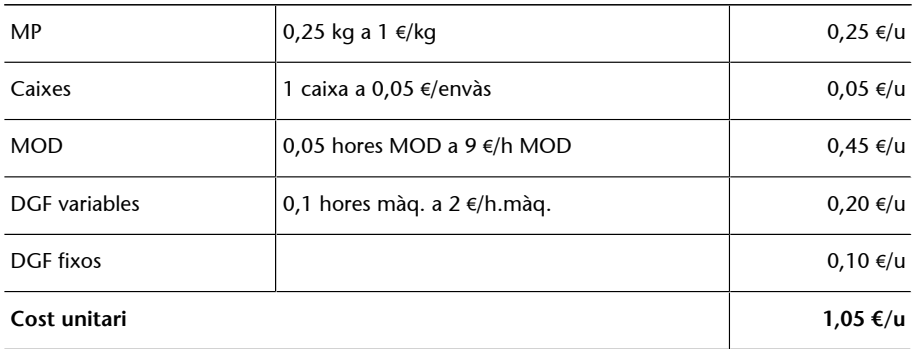

Els costos fixos, per a elaborar aquesta fitxa, es van calcular per a una producció de 120.000 unitats de parquet de seguretat.

La realitat per aquest període, és a dir, els costos reals han sigut els següents:

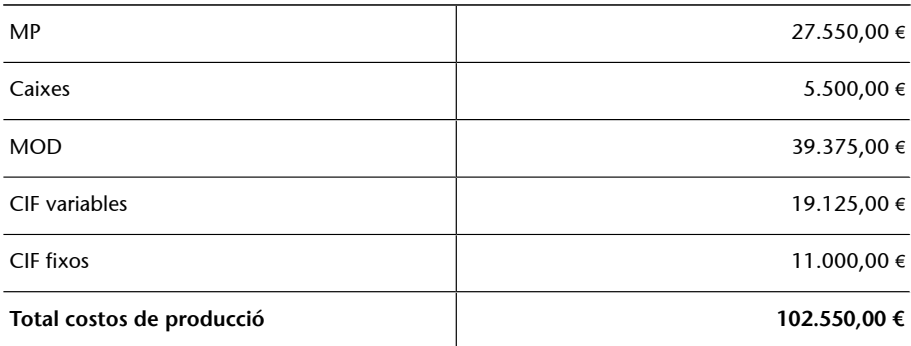

La producció real del període ha estat de 100.000 unitats.

Pel que fa a les compres de matèria primera, per aquest període se n'han comprat 30.000 kg a 0,95 €/kg. Des del departament de compres també ens informen que no hi havia estoc inicial de matèria primera, però que han quedat 1.000 kg per al proper període.

El mateix departament de compres ens informa que s'ha utilitzat una caixa per a cada producte acabat. El preu de compra d'aquestes caixes ha sigut de 0,055 €/unitat.

El cap de recursos humans ens indica que el salari pagat ha estat de 8,75  $\epsilon$ / hora i el cap de la secció de transformació ha calculat que l'hora màquina ha costat a raó de 2,125 €/hora màquina.

Amb totes aquestes dades, la Marta es disposa a calcular totes les desviacions que hi ha hagut en cadascun dels components del cost de fabricació. L'objectiu estratègic és identificar el responsable de la variació (tant si és positiu com si és negatiu), per a prendre les decisions necessàries. Amb totes les dades calculades, la Marta us demana que elaboreu un informe complet.

El primer pas per a iniciar el càlcul i estudi de les desviacions és disposar de totes les dades que formen la fitxa del cost unitari estàndard. Per tant, construïm la fitxa del cost estàndard:

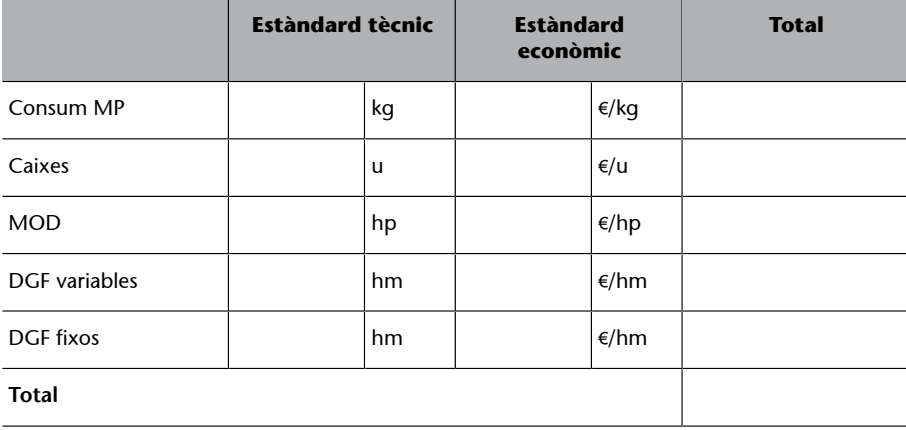

Una vegada tenim controlada la fitxa del cost estàndard, que recordem que era per a una producció de 120.000 unitats, elaborem l'inventari real de la matèria primera:

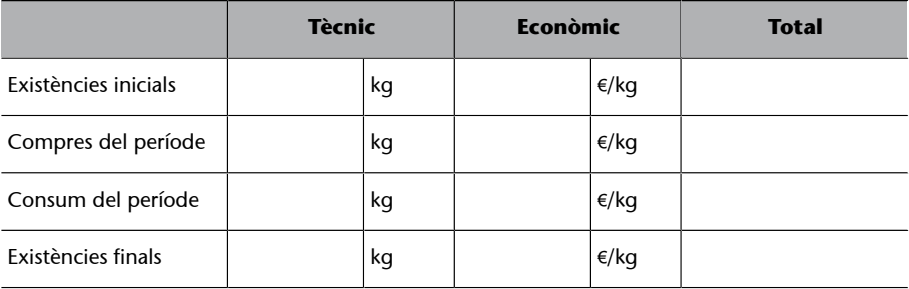

Ara ja tenim la informació necessària per a poder calcular la fitxa del cost unitari real:

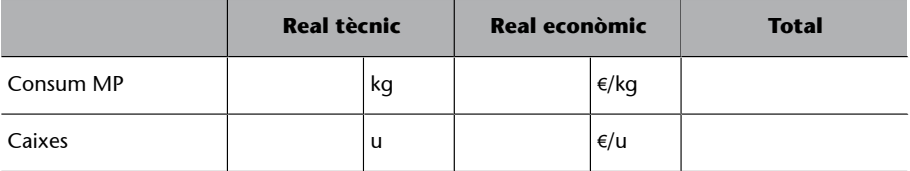

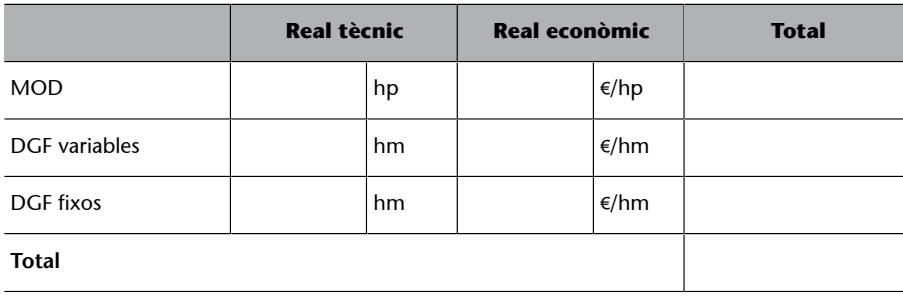

En aquests moments, ja disposem de les dues fitxes, de cost estàndard i de cost real, que ens permetran realitzar els càlculs de les desviacions que s'hagin pogut produir.

Comencem per les desviacions en matèria primera:

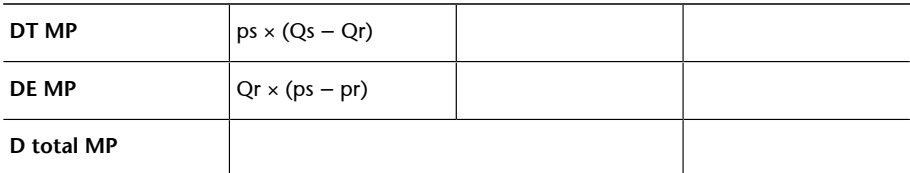

I seguim amb els envasos:

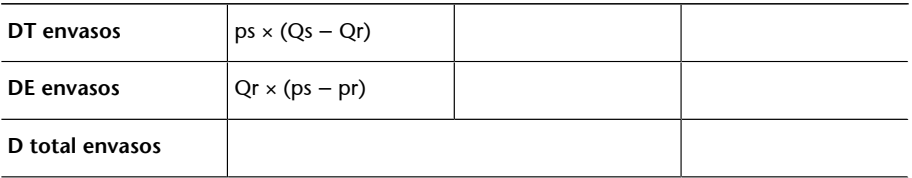

Ara calculem les desviacions en mà d'obra directa (MOD):

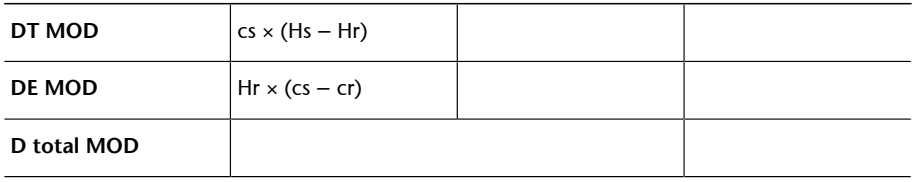

Arribats a aquest punt, ja ens podem disposar a realitzar els càlculs de les desviacions pròpies dels pressupostos flexibles. Com que aquestes són molt delicades de calcular, la Marta fa incidència que es tracta de les desviacions al centre d'acord amb un pressupost flexible. Per tant, calcularem les desviacions en:

• **Pressupost**: és una desviació econòmica que mesura la diferència entre els costos reals del centre i el pressupost ajustat a la producció real.

- **Activitat**: és una desviació econòmica que mesura el grau de cobertura dels costos fixos. Ens permet veure si l'empresa té una activitat normal o si està per sobre o per sota d'aquesta.
- **Rendiment**: és una desviació tècnica que mesura si per a la producció real han calgut més o menys hores de les pressupostades.

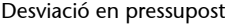

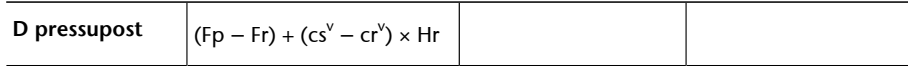

Desviació en activitat

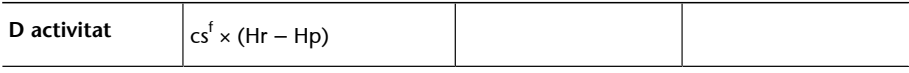

Desviació en rendiment

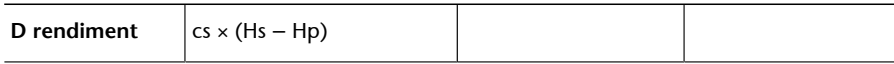

I, per acabar, amb el càlcul de les desviacions es disposa al càlcul de la desviació total, que és:

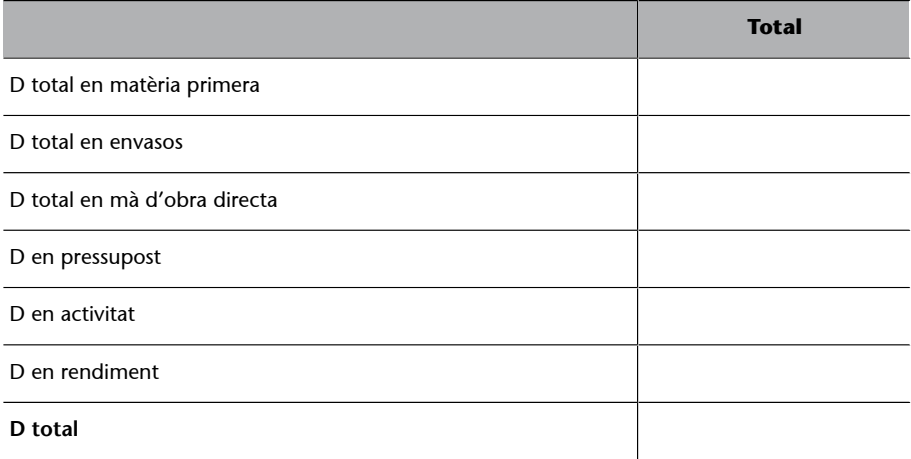

Una altra manera de fer aquest càlcul, i que ens ajuda a validar el resultat anterior, és calcular la diferència entre el cost previst i el cost real, de manera que:

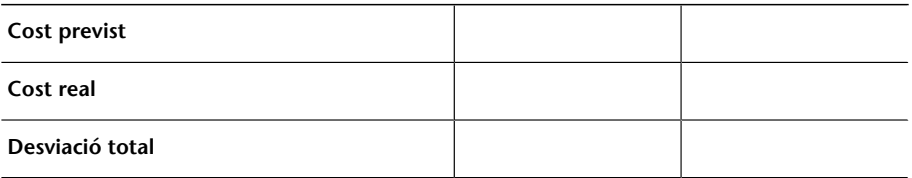